# Exploring Australian and Indigenous Health Information

#### 2011 SMP Research Skills Program

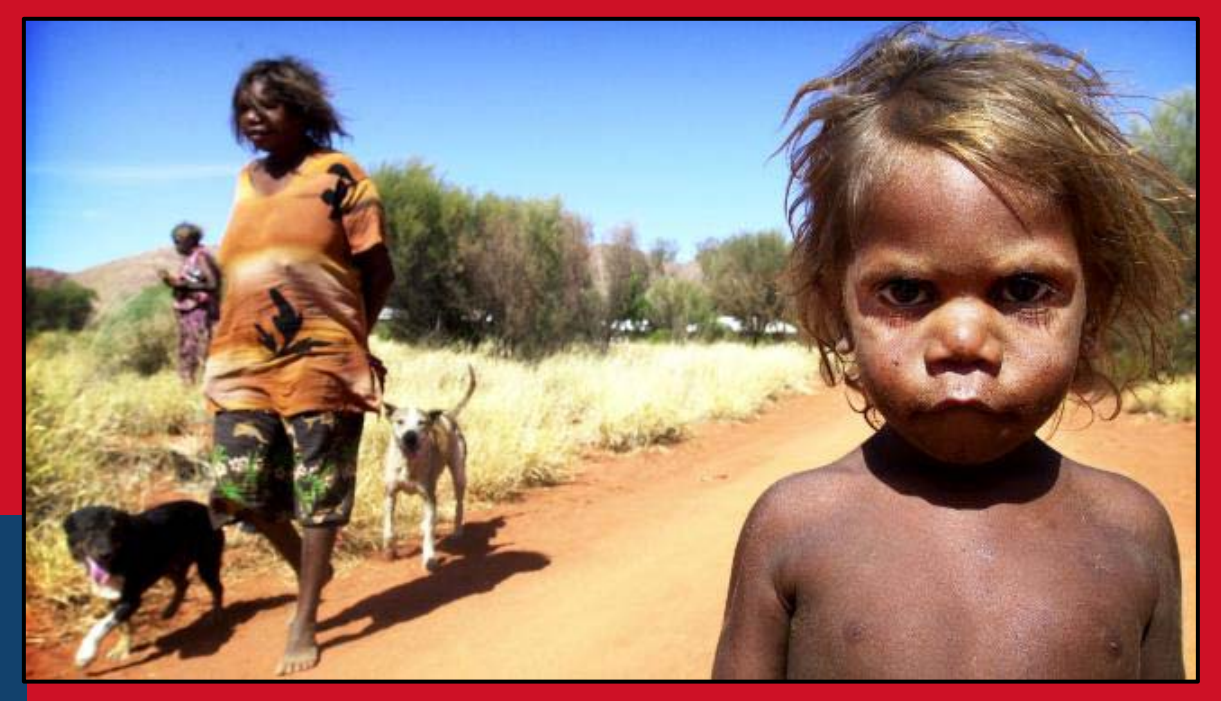

MEDICAL SCIENCES LIBRARIES MONICA COOPER | Faculty Liaison Librarian

Image Source: *PerthNow* March 16, 2010 The State and federal governments will spend \$145 million Aboriginal health in WA. **http://www.perthnow.com.au/news/western-australia/m-boost-to-aboriginalhealth/story-e6frg13u-1225841476831** 

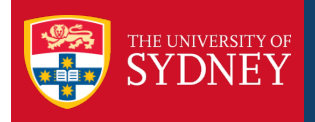

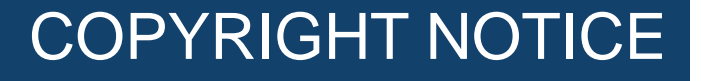

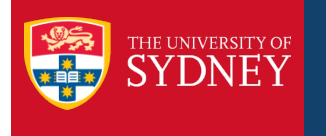

#### **COMMONWEALTH OF AUSTRALIA**

Copyright Regulations 1969

#### WARNING

This material has been reproduced and communicated to you by or on behalf of the University of Sydney pursuant to Part VB of the Copyright Act 1968 (the Act).

The material in this communication may be subject to copyright under the Act. Any further reproduction or communication of this material by you may be the subject of copyright protection under the Act.

Do not remove this notice

For more information on Copyright for Students – see the Copyright Site: <http://sydney.edu.au/copyright/students/coursework.shtml>

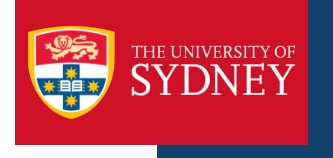

- › Acknowledgement of Country
- $\rightarrow$  We wish to thank the following staff, students and their supervisors for sharing their time, research and expertise in developing this program.
- › Victoria Owen, MBBS Stage 3, Year 4 Honours
- Supervised by Professor Alan Cass Senior Director - The George Institute, Renal and Metabolic Division
- › *Barriers to Completion of Randomised Controlled Trials in Indigenous Health in Australia*
- › Margot Day, Sub-Dean USydMP Honours Post-graduate Co-ordinator

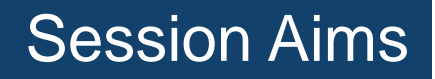

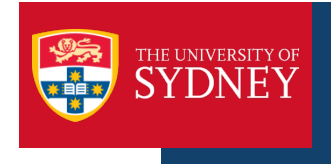

## ›You will learn to:

- Identify concepts and search terms for a research question in Indigenous Australian health
- Locate names for Indigenous tribal and language groups
- Create and execute a detailed search strategy in Medline and Informit Online
- Refine a search strategy
- Export references to Endnote

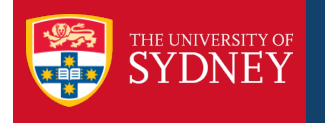

#### Barriers to Completion of Randomised Controlled Trials in Indigenous Health in Australia

#### **Aims:**

› .

- <sup>></sup> To determine the number and frequency of Randomised Controlled Trials (RCTs) that have been undertaken in Indigenous health
- $\rightarrow$  To consider the completion and publication rates of undertaken RCTs
- $\rightarrow$  To identify the factors that prevent completion or publication of RCTs that have been undertaken ...
- <sup>></sup> RCTs provide the highest level of evidence for **interventions** to inform the management of clinical problems (Sackett et al., 1997). Indigenous health, like any other field of medicine, requires experimental design to show without doubt what treatments are effective ....
- $\rightarrow$  the setting in which management is delivered to Aboriginal people is significantly different to the conditions under which clinical trials are conducted (Morris, 1999). The <u>vast majorit</u>y of clinical trials in Australia are conducted in teaching <u>hospitals|</u>or<u>| universities|</u>, while around 30% of<mark>|Aboriginal</mark>|people live in<mark>l remote|</mark> areas, and receive treatment from remote health clinics (Carson and Bailie, 2004) ...
- › To date the method of quantifying outputs of Indigenous health research has been to review the published literature. This kind of survey is valuable in identifying the need for more RCTs and the failure of this need to be adequately addressed.....

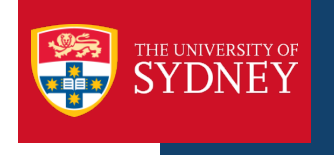

- › Online database Medline will be searched using the keywords: "aborig\*", "indigen\*", "torres strait", "koori", "remote australia", "remote communit\*" and "remote population\*". The following publication types will be included in the search: "clinical trials", "randomised controlled trials", "controlled clinical trials" and "intervention studies".
- $\rightarrow$  The resulting articles will be searched manually to find studies that meet the inclusion criteria:
	- 1) Include an Australian Aboriginal patient population,
	- 2) Have a formal description of methods and results,
	- 3) Use randomisation to allocate intervention and control, and
	- 4) Compare health effects of an intervention with a concurrent control group.

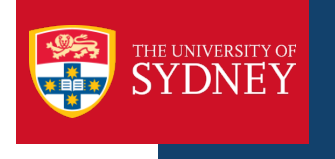

›

› A community may be defined by geographic boundaries, political boundaries, or demographic characteristics. A community can be a neighborhood, a township, a city, or even defined within a particular setting such as the school system, worksites, or healthcare delivery system.

2005. Connecticut Association of Directors of Health, Inc. Healthy Eating Active Living Resource Toolkit.

[http://www.cthaned.org/HEALRT/S1\\_defining\\_community.htm](http://www.cthaned.org/HEALRT/S1_defining_community.htm)

- Demography of a Region Census data and community profiles
- $\rightarrow$  This will be explored further in the session:
	- Finding Australian and International Health and Welfare Statistics Wednesday 6<sup>th</sup> April, 3pm – Footbridge Lecture Theatre

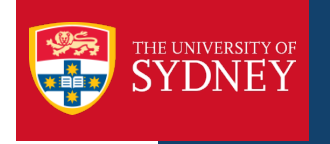

- $\rightarrow$  Includes a listing of indigenous language names by region
	- *Arnhem Land and Daly River Region Languages*
	- *Yolngu Matha*
	- *Cape York Peninsula Languages*
	- *Torres Straight Island Languages*
	- *Northern Desert Fringe Area Languages*
	- *Arandic*
	- *Western Desert Language*
	- *Kimberley Area Languages*
	- *Other Australian Indigenous Languages*
- See the coding index for variant spellings and the term number under which they are classified – official language selection highlighted in bold

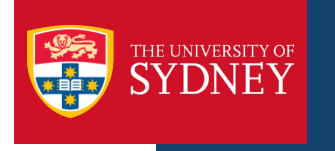

#### Language Resources Online

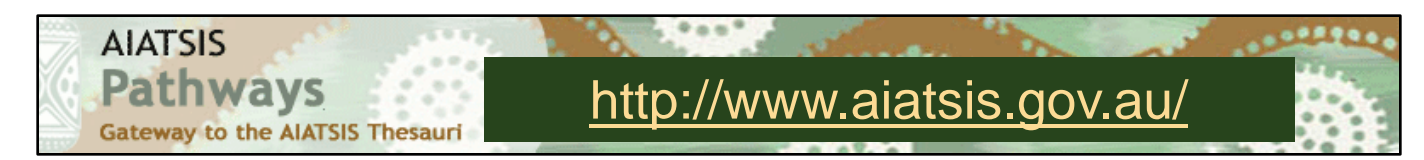

- $\rightarrow$  AIATSIS the Australian Institute of Aboriginal and Torres Strait Islander Studies produces a number of Language Resources
	- Language Thesaurus
	- Place Thesaurus
	- AustLang

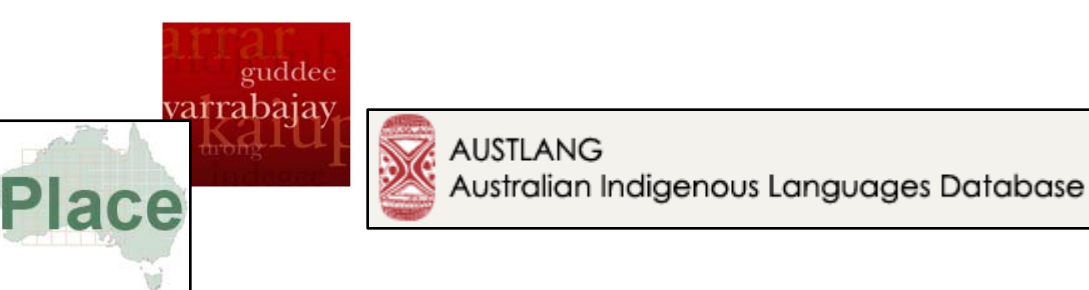

- › Australian Indigenous HealthInfoNet via Library Databases and Electronic Resources
	- Map of Aboriginal Australia
	- Map of Aboriginal Medical Services in Australia
	- Organisations Listing
	- **<http://www.healthinfonet.ecu.edu.au/>**
- › ABC Interactive Indigenous Language Map
	- **<http://www.abc.net.au/indigenous/>**

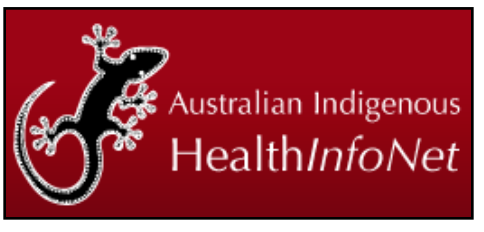

 $\mathbb{Q}|\mathsf{ABC}|$ 

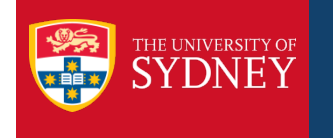

#### What Will You Search in Medline?

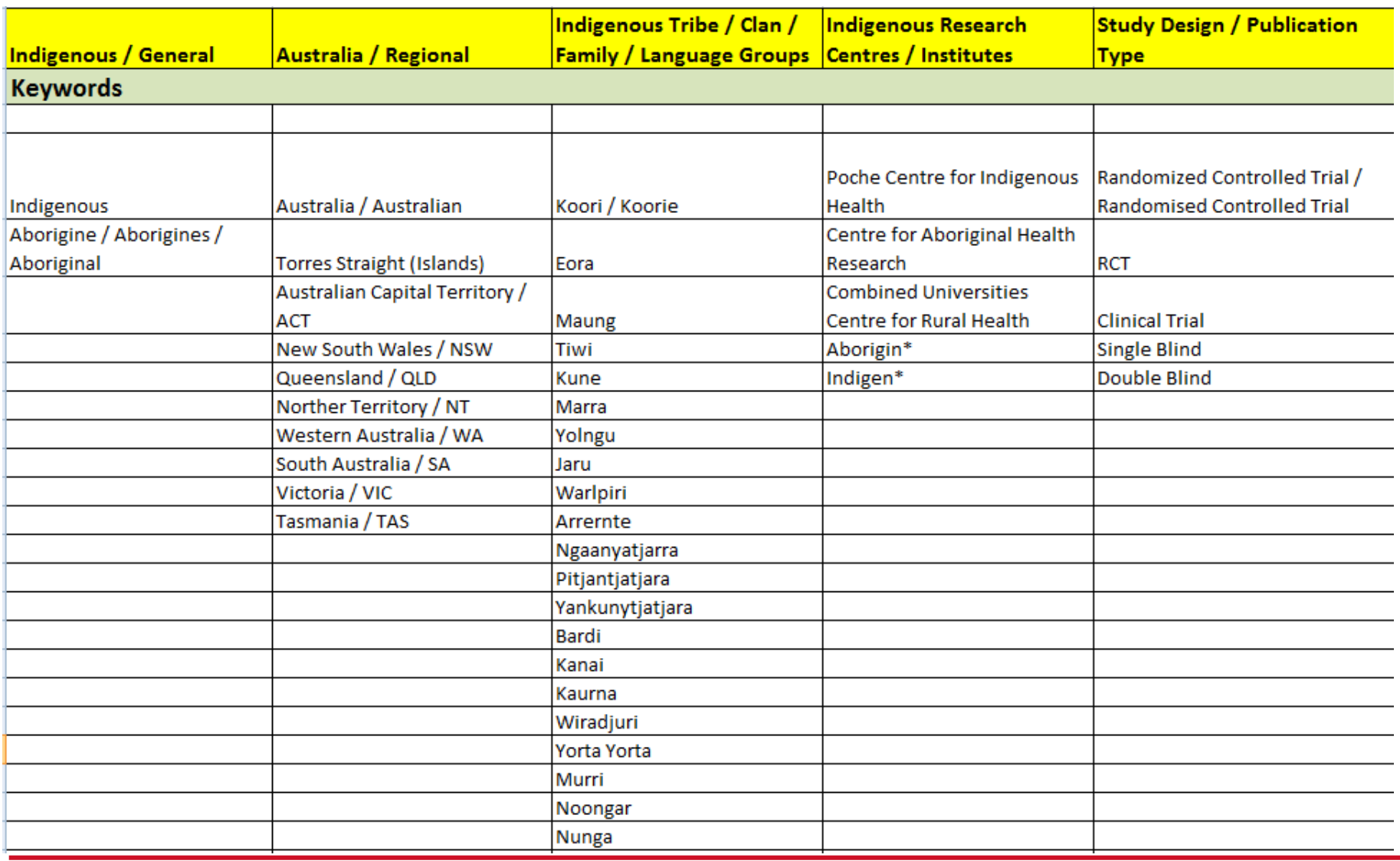

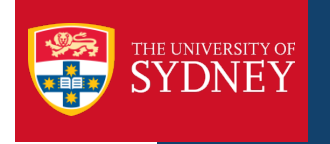

### MeSH Subject Headings

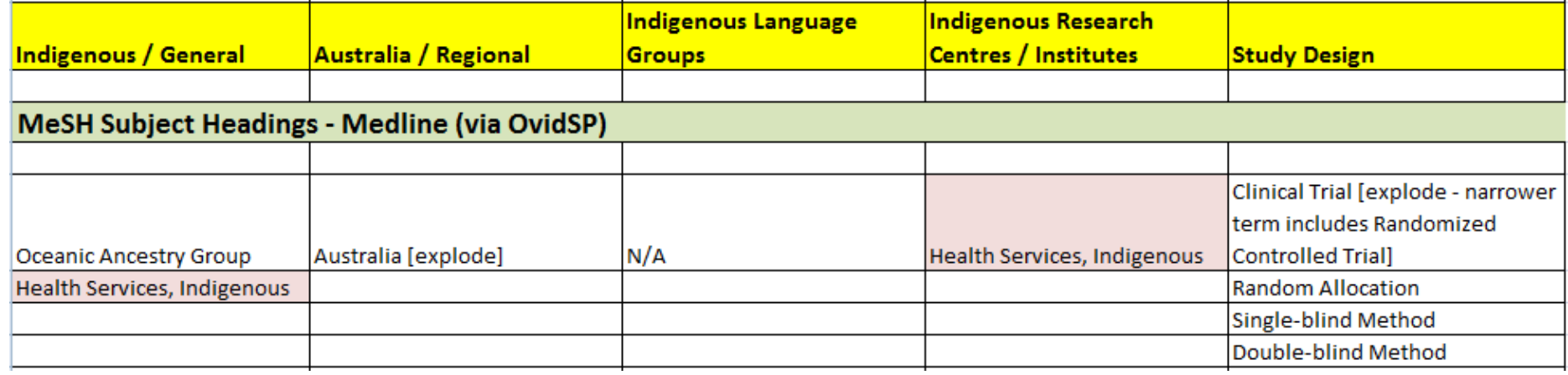

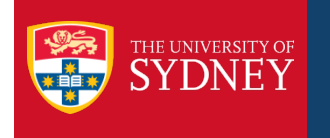

### Field Searching in Medline

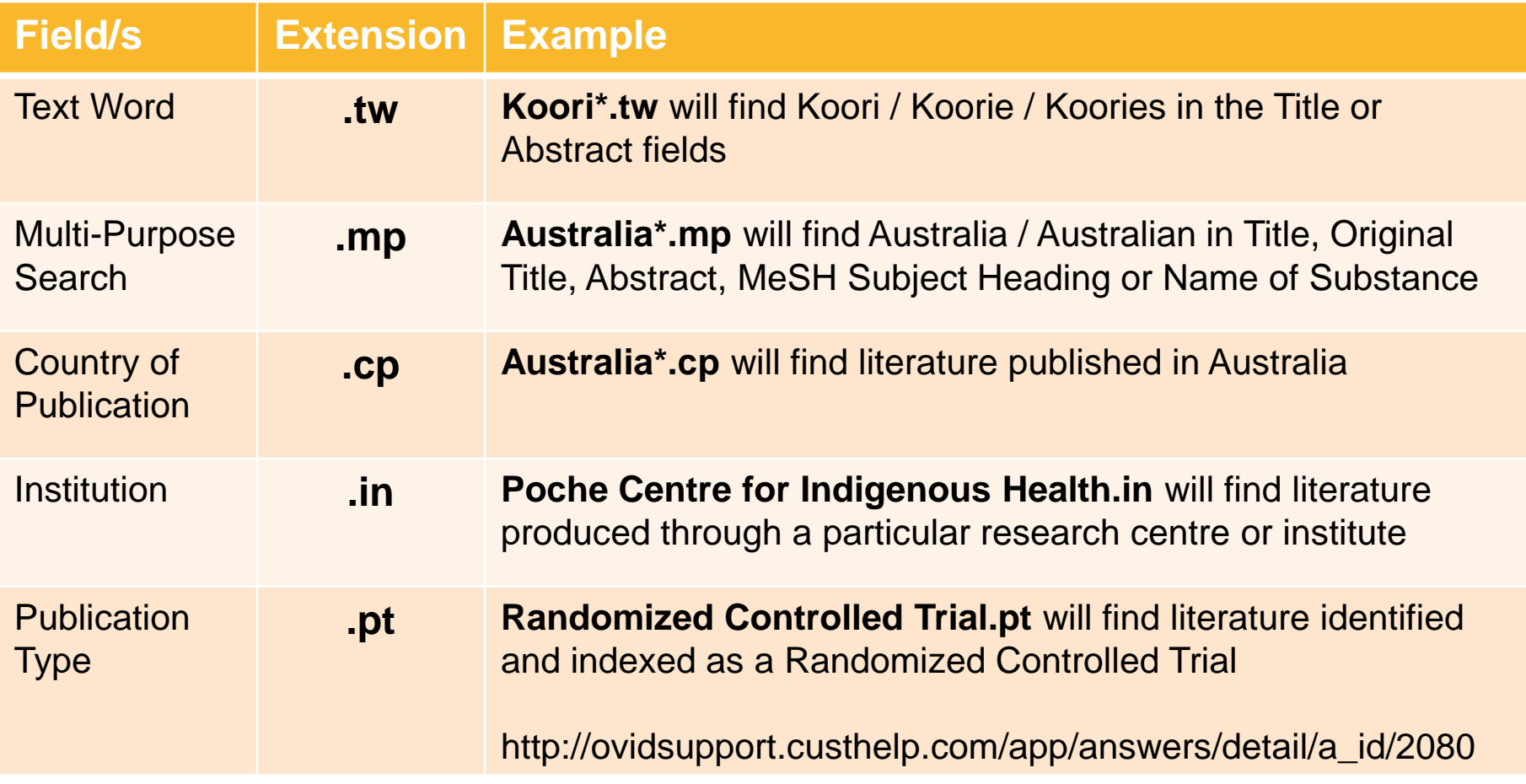

You can explore additional field searching options by clicking on the  $\bullet$  icon from the Medline (OvidSP) search interface

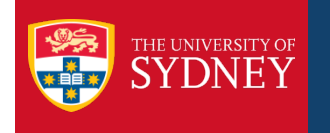

#### Advanced Search Syntax in Medline

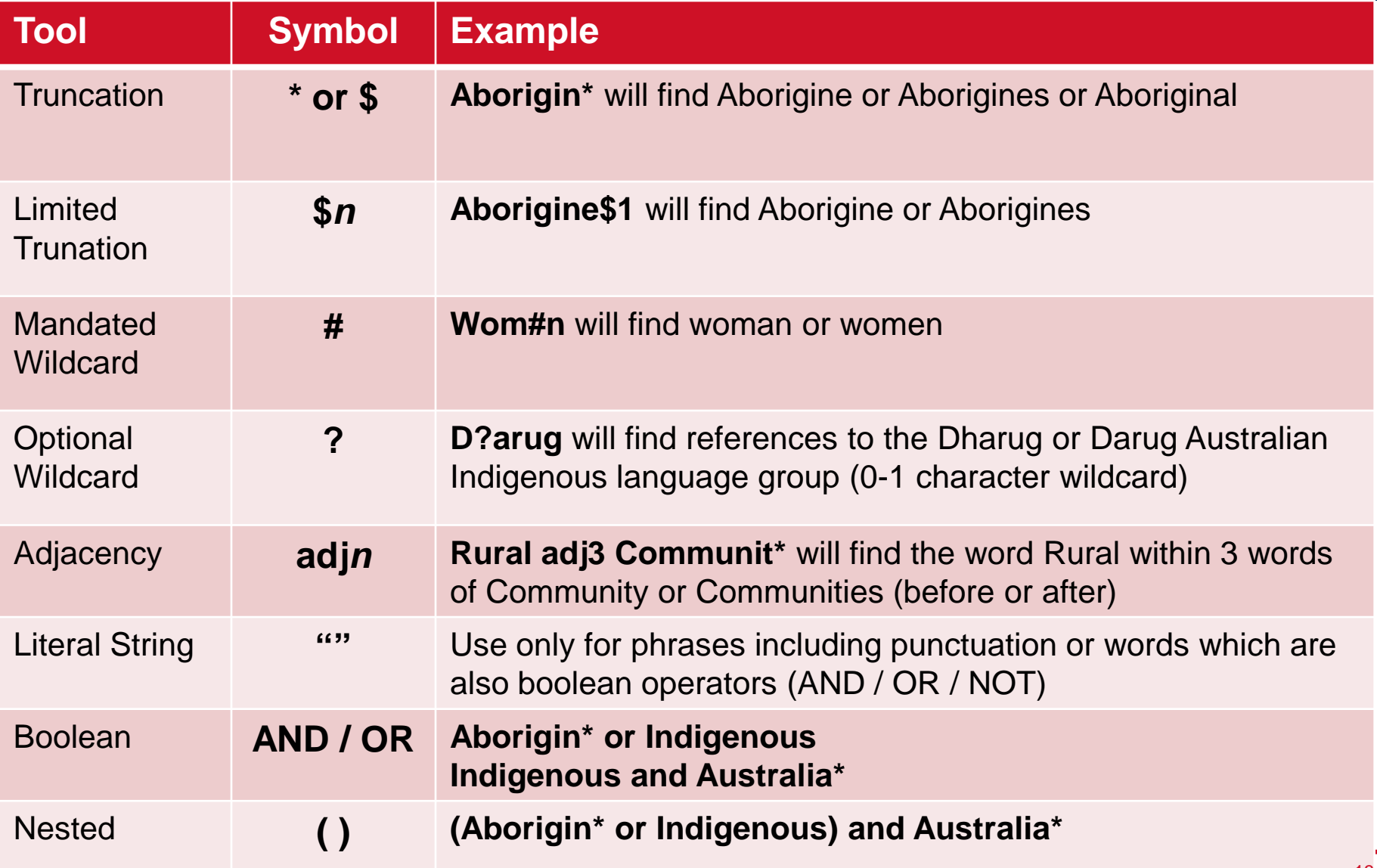

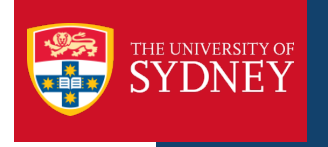

**informit<sup>9</sup>** Online : 1970 - Present

- › A single package of over 80 Australian literature databases covering:
	- Agriculture, Arts, Asia, Business, Education, Engineering, Health, History, Indigenous, Law, Media, Reference, Sciences, Social Sciences, Technology
- › Includes the ATSIhealth Aboriginal and Torres Strait Islander Health Bibliography – identical to the Bibliography found on the Australian Indigenous HealthInfoNet, however only updated on a 6 monthly basis
- › Includes bibliographic and some full-text content
- › Literature indexed includes scholarly, popular and news sources
- › Some databases in Informit use a Thesaurus or Subject Headings list searching using subject headings may be of limited value when searching more than 1 database simultaneously

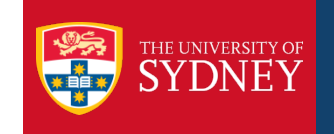

### Advanced Search Syntax in Informit

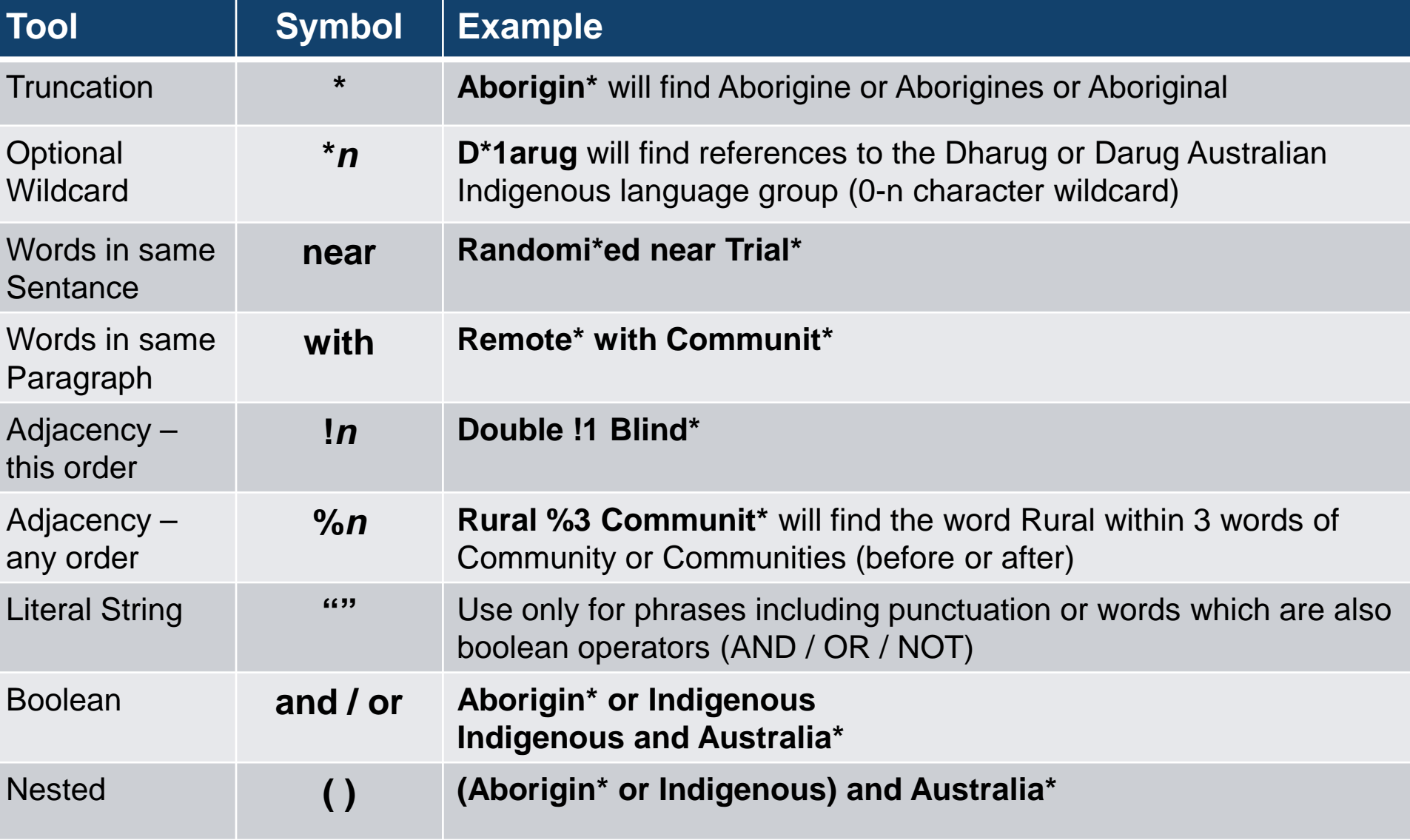

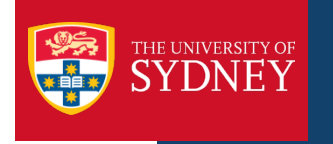

### Field Searching in Informit Online

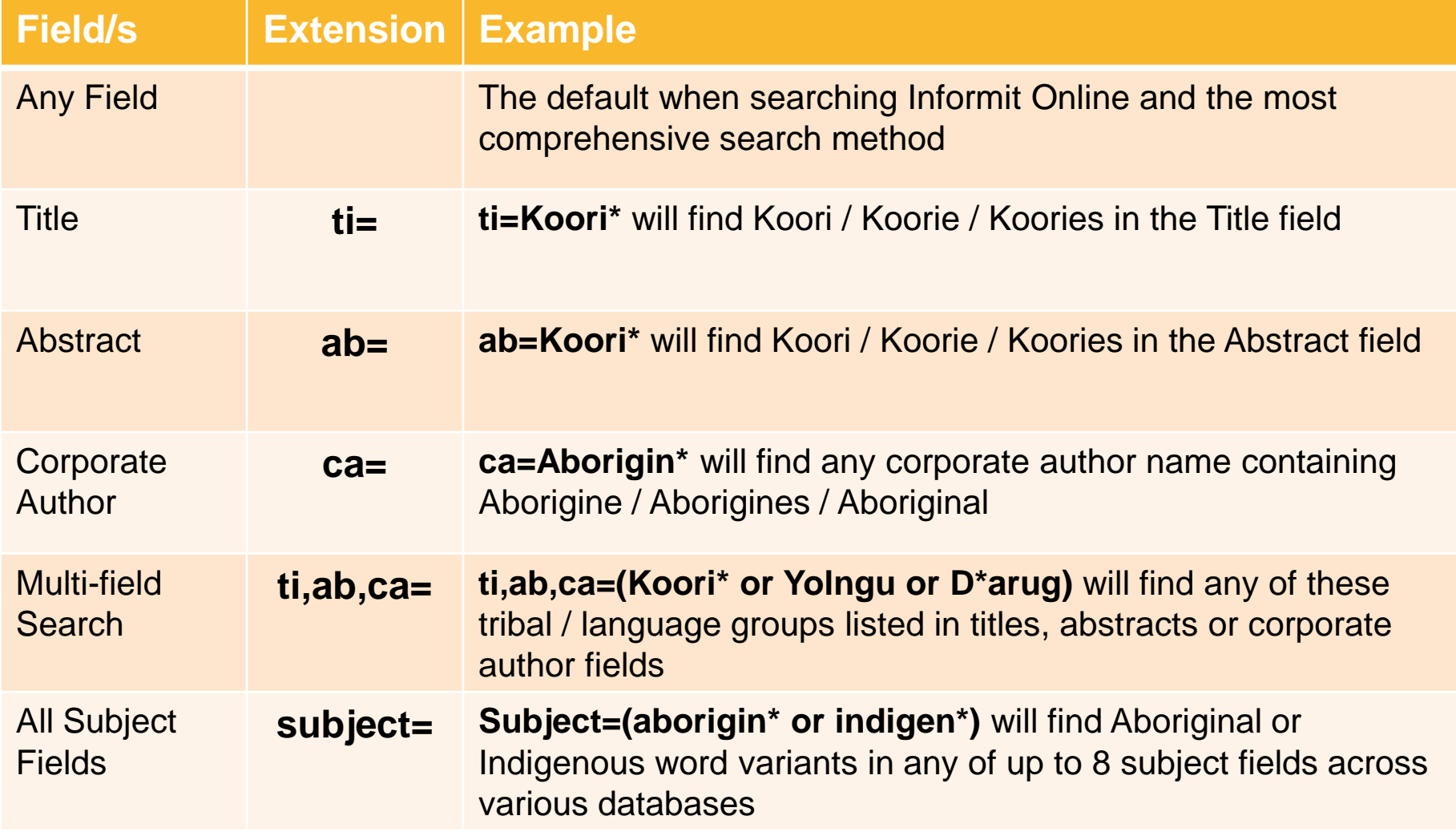

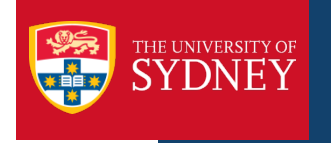

### FOR MORE HELP!!

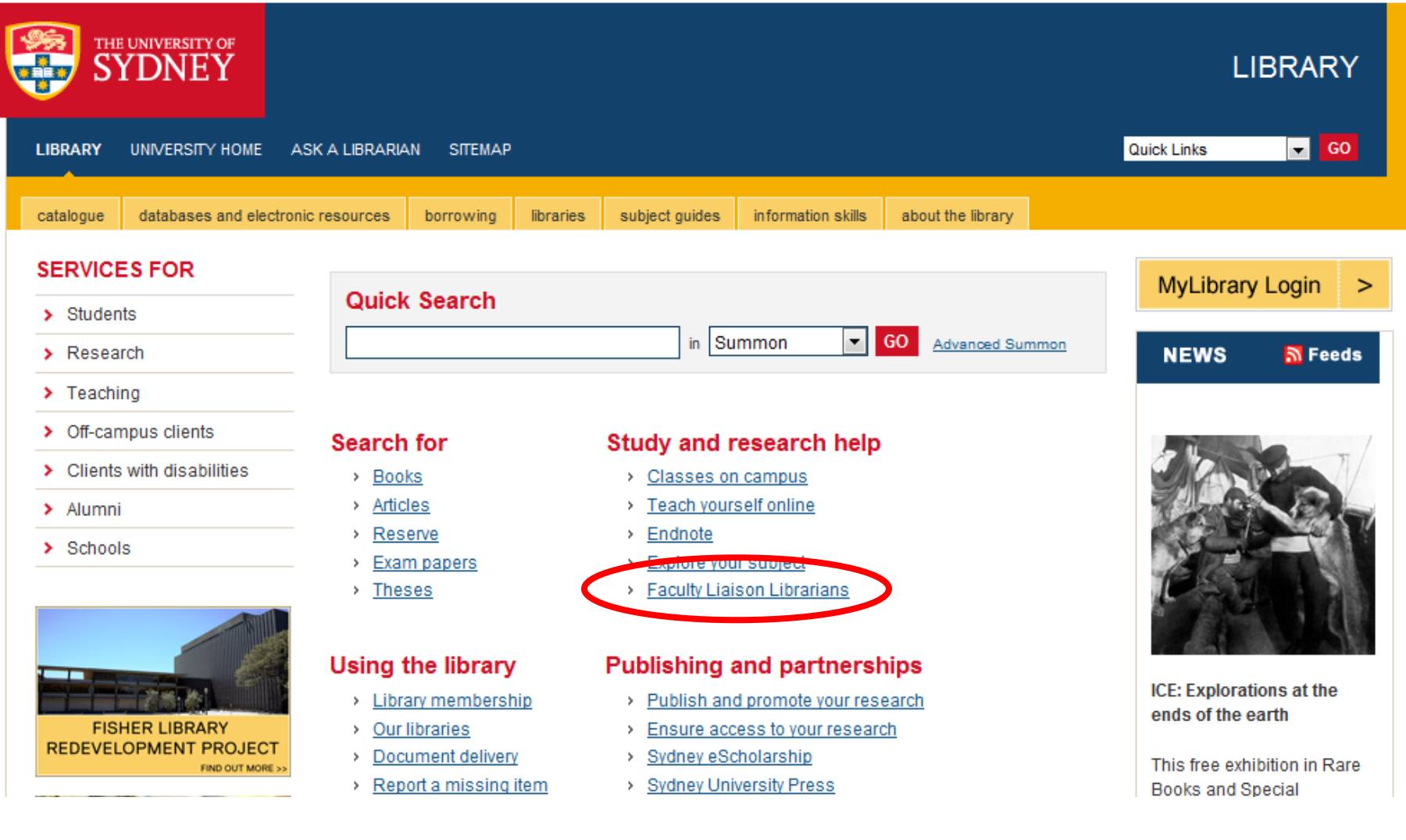